## **Picprojects Precision Delay Timer**

Timer period DIP switch settings

off on on on on on off on on on off off on on on off on off on on on off off off on on off on on off on on off on off off on on off off on off on on off off off

off on off on on on off on off on on off off on off on off on off on off on off off off on off off on on off on off off on off off on off off off on off on off off off off

off off on on on on off off on on on off off off on on off on off off on on off off off off on off on on off off on off on off off off on off off on off off on off off off

off off off on on on off off off on on off off off off on off on off off off on off off off off off off on on off off off on off off off off off on off off off off off off

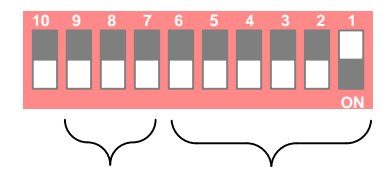

Timer multiplier

Timer period

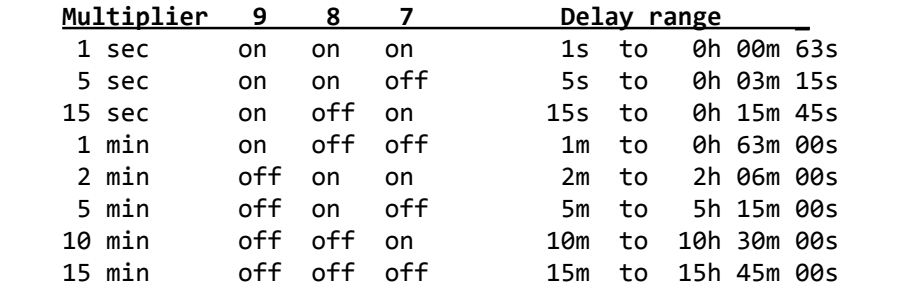

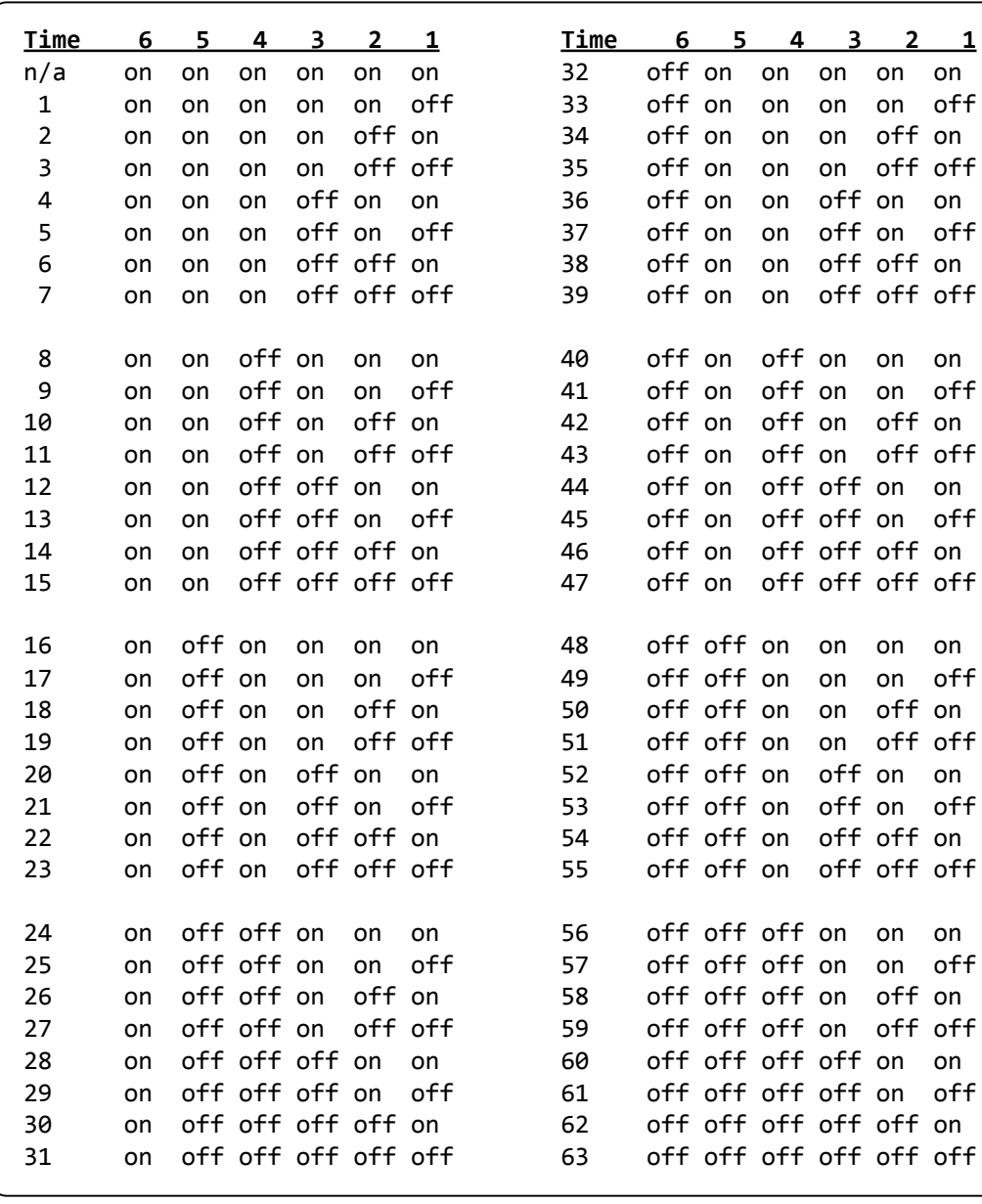

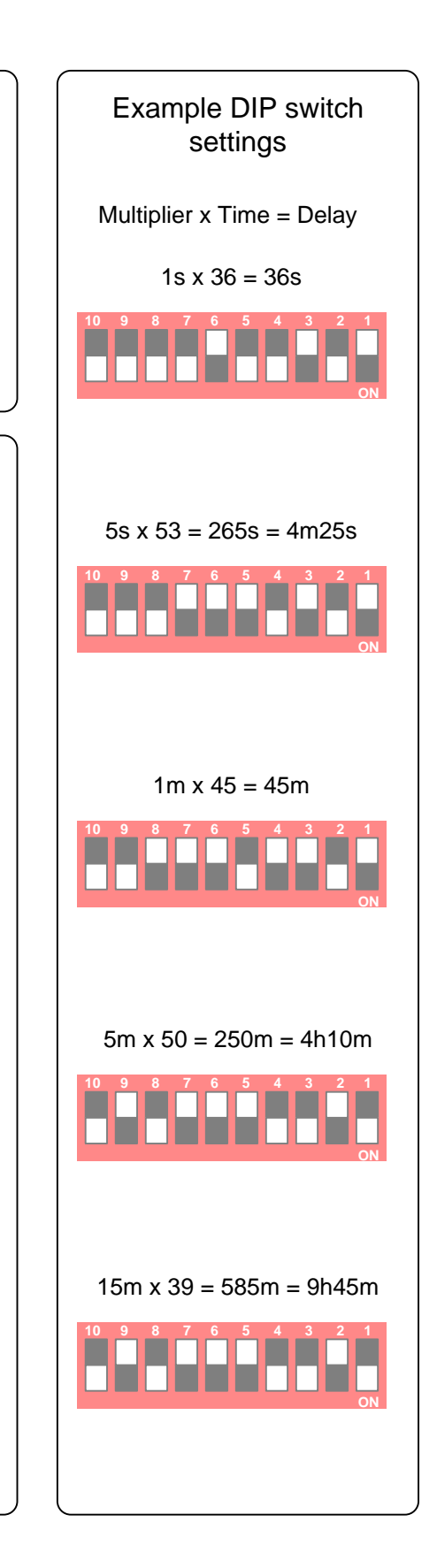